http://talk.jpnc.info/bash\_seagl\_2016.pdf

GNU Bash

Comcise!

*an introduction to advanced usage*

James Pannacciulli Systems Engineer at & Sponsored by

# **Notes about the presentation:**

- This talk assumes you are familiar with basic command line concepts.
- This talk covers **Bash**, not the wealth of CLI utilities available on **GNU/Linux** and other systems.
- This talk assumes a **GNU/Linux** machine, though most everything here should be fairly portable.
- Bash is flexible and fun, don't forget to enjoy the time you spend using it!

# Command Types

#### **File:**

External executable file.

#### **Builtin:**

Command compiled in as part of Bash.

#### **●** command types

bashS

```
[0] ~/bash$ type -a \
 ls cd while genpass
ls is aliased to 'ls --color=auto'
ls is /bin/ls
cd is a shell builtin
while is a shell keyword
genpass is a function
genpass ()
    tr -dc 'a-zA-Z0-9_#@.-' < /dev/urandom | head -c \S{1:-14};
    echo
```
#### **Keyword:**

Reserved syntactic word.

#### **Function:**

User definable, named compound command.

#### **Alias:**

User definable, simple command substitution.

# Getting Help with Bash and with your OS

#### **type:**

Determine type of command, list contents of aliases and functions.

#### **help:**

Display usage information about Bash builtins and keywords.

#### **apropos:**

Search man pages.

**man:**

System manual.

#### **info:**

Advanced manual system primarily used for GNU programs.

#### **General reference commands to get started:**

 man bash man man man -a intro help help help info info info

# Some Useful Definitions

*Technical Terms as Defined and Used in Bash Documentation*

- **word** Sequence of **characters** considered to be a single unit.
	- **list** Sequence of one or more **commands** or **pipelines**.
- **name** A **word** consisting only of alphanumeric characters and underscores. Can not begin with a numeric character.
- **parameter** An **entity** that stores **values**. A *variable* is a parameter denoted by a *name*; there are also *positional* and *special* parameters.

## Return Status

**Success:** Command returns a status of **0**.

**Failure:** Command returns a **non-zero** status.

➢Valid return values range from **0** to **255**.

➢The return value of the last command to have executed is captured in the special parameter **\$?**.

➢Many programs signal different types of failure or error with different return values, which allows us to handle errors programmatically.

# List Operators

- **list0; list1** Execute **list0**, then execute **list1**. Same as separation by newline.
- **list0 & list1** Execute **list0** in a background subshell and simultaneously execute **list1**.
- **list0 && list1** Execute **list0**, then execute **list1** only if **list0** returns status 0.
- **list0 || list1** Execute **list0**, then execute **list1** only if **list0** returns a non-zero status.

# Conditionals: if

**if list0 then list1 fi** Evaluate *list0*, then evaluate *list1* only if *list0* returns status *0*.

**if list0 then list1 else list2 fi**

Evaluate *list0*, then evaluate *list1* only if *list0* returns status *0*. Otherwise, evaluate *list2*.

**if list0 then list1 elif list2 then list3 else list4 fi**

Evaluate *list0*, then evaluate *list1* only if *list0* returns status *0*. Otherwise, evaluate *list2*, then evaluate *list3* only if *list2* returns status *0*. Otherwise, evaluate *list4*.

# **Tests**

#### **[ expression ] test expression**

Evaluate conditional expression with the **test** builtin (or the analogous **/bin/[** or **/bin/test** commands if specified).

#### **[[ expression ]]**

Evaluate conditional expression with the **[[** keyword.

- Word splitting is **not** performed during any parameter expansion.
- The righthand side of a string comparison (**==** , **!=**) is treated as a **pattern when** *not* **quoted**, and as a **string when quoted**.
- Regular Expressions may be matched with the **=~** operator.
- Short circuiting logical operators **&&** and **||** can be used to combine condition expressions.

Common Conditional Expressions *See them all by executing help test* **[[ -e** file **]] [[ -f** file **]] [[ -d** file **]]** file is a **directory [[ -t** fd **]] [[** file0 **-nt** file1 **]] [[** file0 **-ef** file1 **]] [[ -n** string **]] [[ -z** string **]] [[** string0 **== "**string1**" ]] [[** string0 **!= "**string1**" ]] [[** string **==** pattern **]] [[** string **=~** regex **]]** file **exists** file is a **regular file** fd is **open** and refers to a **terminal** file0 **is newer than** file1 file0 **is a hard link to** file1 string is **non-empty** string is **empty** string0 and string1 are the **same** string0 and string1 are **not the same** string **matches** pattern string **matches** regular expression

## Pattern Matching

*Pattern matching is used in Bash for the* **[[** *and*  **case** *keywords,* **pathname expansion***, and some types of* **parameter expansion***.*

- **\*** Matches any string, including null.
- **?** Matches any single character.
- **[character class]** Matches any one of the characters enclosed between **[** and **]**.

**[^...]** matches the complement (any character not in the class) **[x-z]** matches the range of characters from **x** to **z [[:***class***:]]** matches according to these POSIX classes: alnum alpha ascii blank cntrl digit graph lower print punct space

## Conditionals: case

**case word in pattern0) list0;; pattern1 | pattern2) list1;;** 

Match **word** against each **pattern** sequentially. When the first match is found, evaluate the **list** corresponding to that match and stop matching.

**esac**

The | (pipe) character between two patterns entails a match if either pattern matches ( *inclusive OR* ).

### Parameters

**Positional Parameters: \$1 \$2 \$3 \$4 \$5 \$6 \$7 \$8 \$9 \${10} ...**

Parameters passed to salient command, encapsulating **words** on the command line as **arguments**.

**Special Parameters: \$\* \$@ \$# \$- \$\$ \$0 \$! \$? \$\_**

Parameters providing **information** about positional parameters, the current shell, and the previous command.

**Variables:** name**=***string*

Parameters which may be **assigned values** by the user. There are also some special shell variables which may provide information, toggle shell options, or configure certain features.

> For variable assignment, "**=**" must not have adjacent spaces.

# Parameter Expansion: Conditionals

*(check if variable is unset, empty, or non-empty)*

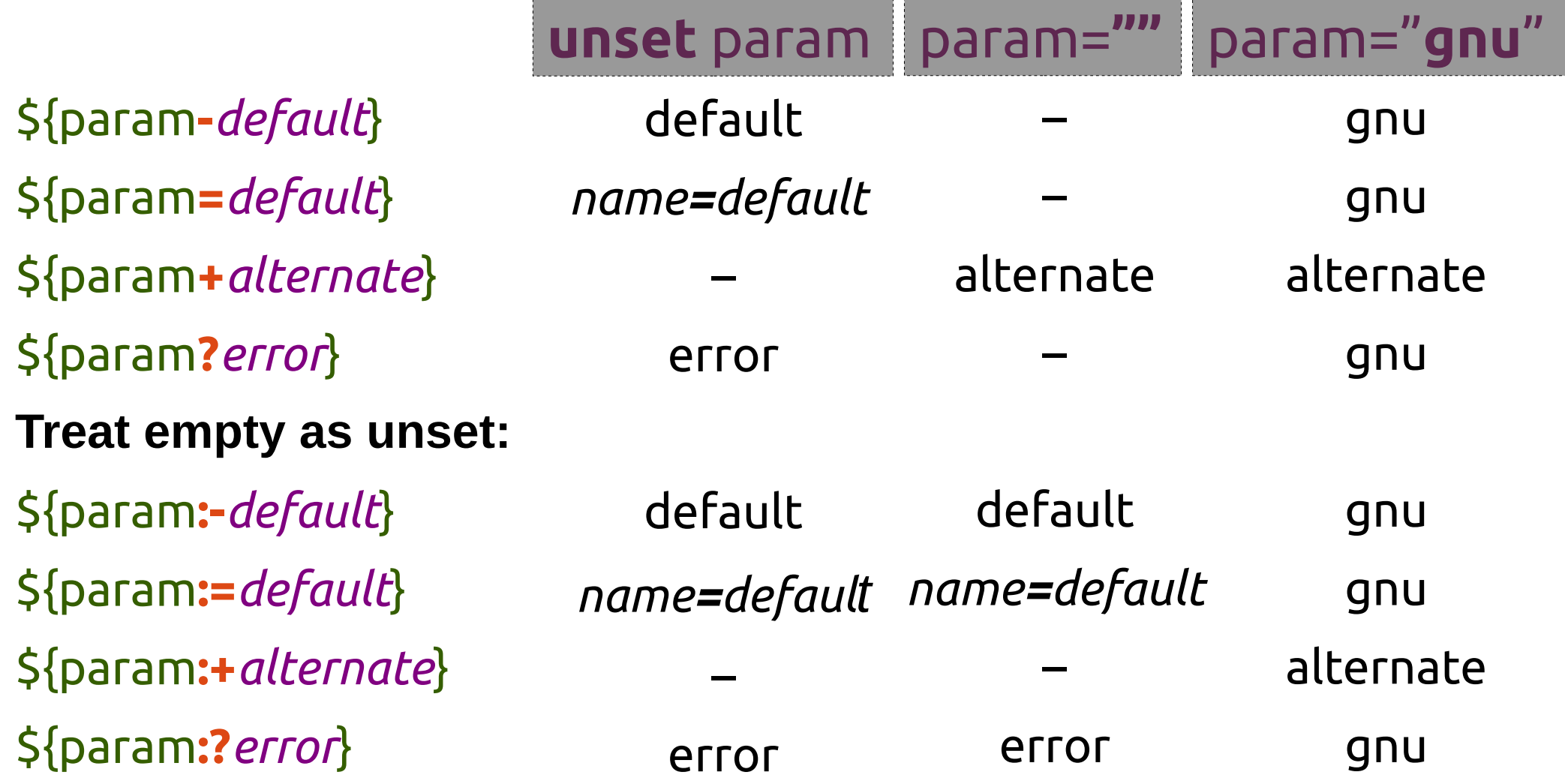

# Parameter Expansion: Substrings

#### **Extraction:**

- \${param**:***offset*}
- \${param**:***offset***:***length*}
- **Removal from left edge:**
- \${param**#***pattern*}
- \${param**##***pattern*}
- **Removal from right edge:**
- \${param**%***pattern*}
- \${param**%%***pattern*}

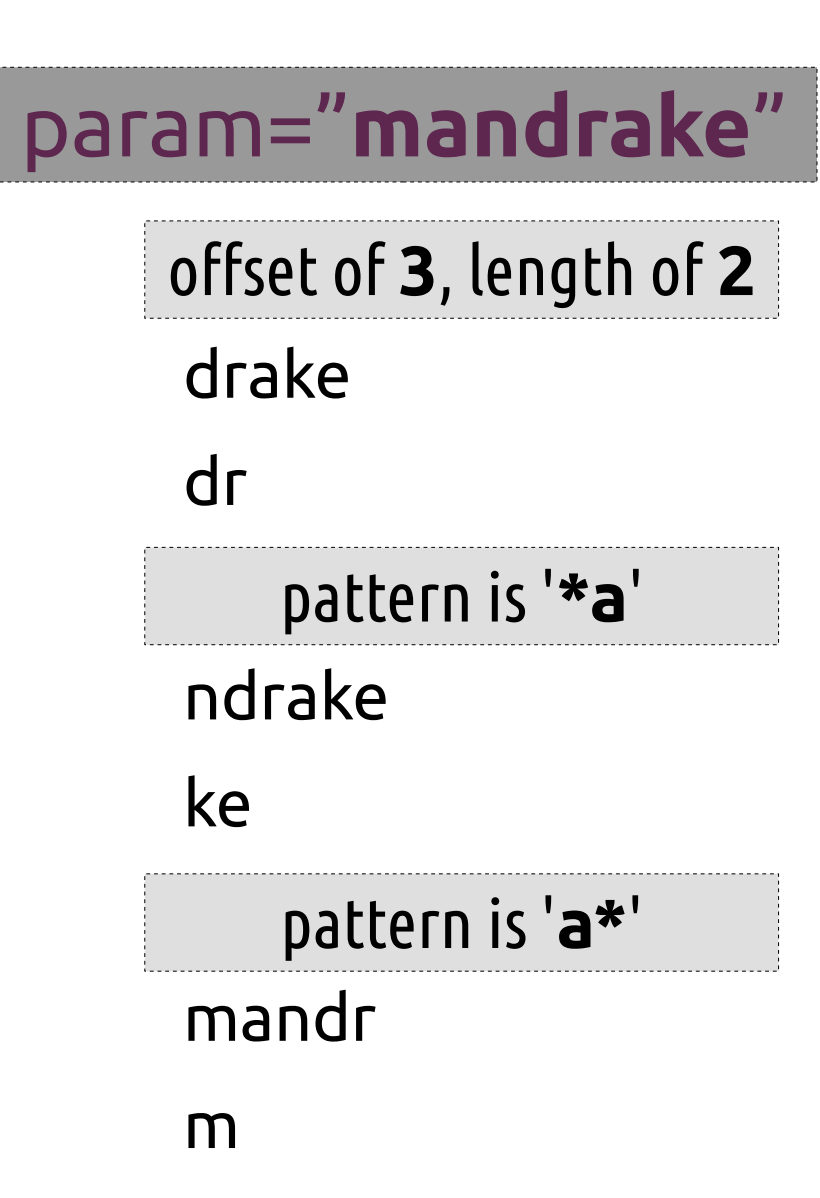

# Parameter Expansion: Pattern Substitution

#### **Substitution:**

\${param**/***pattern***/***string*} \${param**//***pattern***/***string*} **Substitute at left edge:** \${param**/#***pattern***/***string*} **Substitute at right edge:** \${param**/%***pattern***/***string*}

# **X**untu **XX**tu **X**buntu param="**ubuntu**" pattern is '**u?**', string is '**X**' pattern is '**u**', string is '**X**'

### ubunt**X**

### Parameter Expansion: Indirection, Element Listing, and Length

### name0="**name1**"; name1="**hello**"; array=( **gnu not unix** )

**Indirect expansion:**

\${**!**name0}

**List names matching prefix "pa":**  \${**!**na\*} or "\${**!**na@}"

**List keys in array:** \${**!**array[\*]} or "\${**!**array[@]}"

#### **Expand to length:**

\${**#**name0}

\${**#**array}

hello

name0 name1

0 1 2

5

3

## Indexed Arrays

**Assign an array by elements:**

array**=(** zero one two "three and more" **)**

**Add an element to an array:**

array**+=(** "four and beyond" **)**

**Recreate array with spaces in elements as underscores:** array**=(** "\${array[@]**// /\_**}" **)**

**Recreate array only with elements from index 2 to 4:** array**=(** "\${array[@]**:2:3**}" **)**

**Print element at index 1 of array (second element):**

 echo "\${array**[1]**}" **Print array indexes:** echo \${**!**array**[@]**}

Associative arrays ( **array[key]=value** ) may be created in Bash 4 and greater with **declare -A array**.

# Arithmetic Expressions **(( math and stuff ))**

**name++ name-** increment name after evaluation decrement name after evaluation

**++name --name** increment name before evaluation decrement name before evaluation

**- + \* / % \*\* <= >= < > == != && ||**

 $\geq$  Can be used as a test, returning 0 if the comparison, equality, or inequality is true, or if the calculated number is not zero.

- ➢ Can provide in-line expansion when used like command substitution – \$(( *math* )).
- ➢ Bash does not natively support floating point.

### Brace Expansion *Arbitrary Word Generation*

#### **String generation:**

prefix**{***ab***,***cd***,***ef***}**suffix

**Sequence generation:**

prefix**{***x***..***y***}**suffix

Bash can complete a list of files into nested brace expansion format with the ESC-{ key combination. All key bindings may be displayed with bind -P.

**Sequencing by specified increment (Bash 4+):** prefix**{***x***..***y***..***incr***}**suffix

Brace expansion may be nested and combined.

The **prefix** and suffix are optional.

# Compound Commands

**Iteration:**

#### Continuously loop over **list** of commands delineated by the keywords **do** and **done**. **while until for select**

## **Conditionals:**

Execute **list** of commands only under certain conditions. **if case**

**Command groups:**

Grouped **list** of commands, sharing any external redirections and whose return value is that of the **list**. **(list) { list; }**

### While and Until Loops *(Typically) iterate based on an external resource*

#### **while list0; do list1; done**

Execute **list0**; if **success**, execute **list1** and repeat. Continue until **list0** returns a **non-zero** status (*fails*).

#### **until list0; do list1; done**

Execute **list0**; if **failure**, execute **list1** and repeat. Continue until **list0** returns a status of **0** (*succeeds*).

The following construct is incredibly handy for processing lines of text: while read

### For and Select Loops *Iterate based on command line arguments*

**for name in words; do list; done**

During each iteration, assign **name** the value of the next **word**, then execute **list**. Repeat until all **words** have been exhausted.

**for (( expr0 ; expr1 ; expr2 )); do list; done** *initialization condition afterthought*

Evaluate **expr0**, then loop over **((expr1)) || break; { list; ((expr2)); }** – that is to say execute **list** only if **expr1** returns **non-zero** status (*fails*), evaluating **expr2** after each iteration. The expressions are evaluated as *arithmetic expressions*, and the **list** as a regular command list.

#### **select name in words; do list; done**

Create a menu with each **word** as an item. When the user makes a selection, **name** is assigned the value of the selected **word**, **REPLY** is assigned the **index** number of the selection, and **list** Is executed.

# Command Groups

*Treat group as single unit for redirection or branching* **Subshell:**

Evaluate **list** of commands in a **subshell**, meaning that its environment is distinct from the current shell and its parameters are contained. **(list)** The **righthand side** of a pipe is *always* a subshell.

#### **Group command:**

Evaluate **list** of commands in the **current shell**, sharing the current shell's environment and parameter scope.

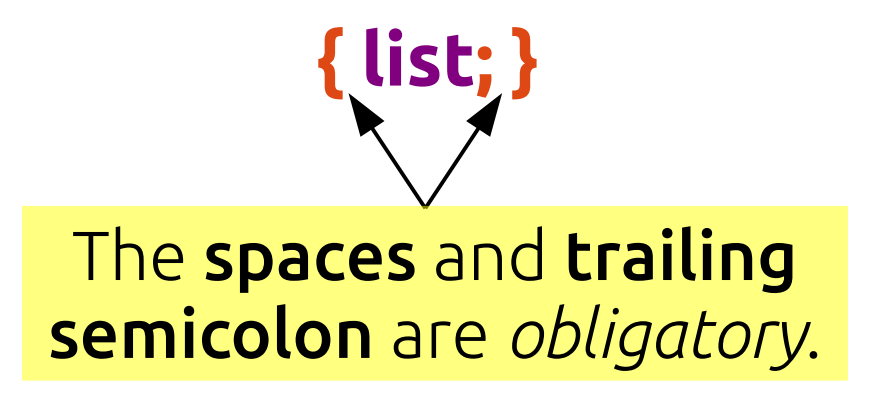

# Redirection

*Controlling the input, output, error, and other streams*

- **list > file**  Overwrite/create **file** with **output** from **list**
- **list >> file**  Append/create **file** with **output** from **list**
	- **list < file**  Feed **file** to **list** as **input**
- **list0 | list1** Use **output** from **list0** as **input** to **(list1)**
	- ➢ If not specified, fd 1 (STDOUT) is assumed when redirecting output.
	- ➢ Alternative file descriptors may be specified by prepending the fd number, e.g. **2> file** to redirect **fd 2 (STDERR)** to a file.
	- ➢ To redirect *to* a file descriptor, prepend '&' and the fd number, e.g. **2>&1** to redirect STDERR to the  *current target during parsing* for STDOUT.

## Command and Process Substitution

**Command substitution:**

Replace the **command substitution in-line** with the **output** of its **subshell**. Turns *output* into *arguments*. **\$(***list***)**

**Process substitution:**

Replace the **process substitution** with a **file descriptor** which is connected to the input or output of the **subshell**. Allows *commands* in **list** to act as a *file*.

**>(***list***) <(***list***)**

## Functions

*Functions are compound commands which are defined in the current shell and given a function name, which can be called like other commands.*

**func.name () compound\_cmd** Assign **compound\_cmd** to function named **func.name**.

**func.name () compound\_cmd [>,<,>>] file** Assign **compound\_cmd** to function named **func.name**; function will always redirect to (**>**), from (**<**), or append to (**>>**) the specified file. Multiple file descriptors may be specified, for instance: *>out.file 2>err.log*.

#### Session Portability *Import elements from current session into a distinct local or remote session.*

**sudo bash -c " \$(declare -p parameters; declare -f functions) code and stuff"**

Import **parameters** and **functions** into **root** shell, then run **code and stuf**.

**ssh remote\_host " \$(declare -p parameters; declare -f functions) code and stuff"**

Import **parameters** and **functions** into **remote** shell, then run **code and stuf**.

➢ declare can list parameters and functions from the current shell, or can set parameter attributes. ➢ When sourcing or interpolating Bash code, be mindful of shell options which affect parsing, such as *extglob*, if the code relies on that syntax.

true echo \$?

false echo \$?

true && echo true

```
false || echo false
```

```
if fgrep -qi gentoo /etc/os-release
then
  echo "gentoo"
else
  echo "not gentoo :-/"
fi
```
[[ -n "much content!" ]]

```
[[ -z "wow!" ]]
```
[[ -e /etc ]] && echo exists [[ -f /etc ]] && echo regular file [[ -d /etc ]] && echo directory

[[ -t 0 ]]

```
[[ -t 0 ]] < \text{/etc/os-release}
```

```
if [[ "abc" == "abc" ]]
then
  echo "yep"
else
  echo "nope"
fi
if [[ "abc" == "c" ]]
then
  echo "yep"
else
  echo "nope"
```
fi

```
Example code from the talk
if [[ "abc" == *c ]]then
  echo "yep"
else
  echo "nope"
fi
```

```
[[ "seagl 2016" == [a-z]*[\wedge[:digit:]] ]]
```

```
[[ "seagl 2016" == [a-z]*[[:digit:]]]]
```

```
Example code from the talk
case one in
  o)
    echo 'o'
 \mathbf{r} o?e)
    echo 'o?e'
 \mathbf{r} o*)
    echo 'o*'
 , \, \cdot \, *)
    echo 'nope'
 \overline{I}esac
set -- one two "three four" five
printf "%s\n" "\$1: $1" "\$2: $2" "\$3: $3" "\$4: $4" "\$5: $5" "\$#: $#"\
  "\$*: $*" "\$@: $@"
```
param=gnu; echo "\${param:-default value for expansion}"

unset param; echo "\${param:-default value for expansion}"

```
echo "${param:?a nifty custom error string}"
```

```
echo "${PATH:+yes you have a PATH, great job}"
```

```
echo "${BASH_VERSION:0:1}"
```

```
echo "${PATH##*:}"
```

```
echo -e "${PATH//:/\\n}"
```

```
param=PATH; printf "%s\n\n" "\$param: ${param}"\
  "\${!param}: ${!param}" "\${!param%%:*}: ${!param%%:*}"
```

```
echo ${!BASH*}
```

```
echo "${#PATH}"
```

```
array=( zero one two "three and more" )
printf "%s\n" "${array[@]}"
```
array+=( "four and beyond" ) printf "%s\n" "\${array[@]}"

```
array=( "${array[@]// / }")
printf "%s\n" "${array[@]}"
```

```
array=( "${array[@]:2:3]")
printf "%s\n" "${array[@]}"
```

```
echo ${!array[@]}
```

```
echo \zeta( (3 + 11))
```

```
((3 \geq 5))
```

```
((0))
```

```
echo $(( i++ ))
```

```
echo bash{,e{d,s},ful{,ly,ness},ing}
```
#### Example code from the talk echo {1..5}{0,5}%

echo {10..55..5}%

echo {g..z..7}

touch testfile && cp -v testfile{,.bak}

man{,}

```
while read var1 var2
do
  echo $var2 $var1
done
```

```
count=0
until (( ++count > 3))do
  echo $count
done
```
for i in one two "three four" do echo "\_-\_-\_-\$i-\_-\_-\_" done

```
for ((i=0; i<5; i++)do
  echo $i
done
```

```
((i=0))while :
do
 ((i < 5)) || break
  { echo $i; ((i++)); }
done
```

```
select choice in one two "three four"
do
  echo "$REPLY : $choice"
done
```
#### Example code from the talk for file in \*

do

```
 echo "$(stat -c"%a %A" "$file") $(md5sum "$file")"
done
```

```
ls -1 | while read file
do
   echo "$(stat -c"%a %A" "$file") $(md5sum "$file")"
done
```

```
select file in *
do
  stat "$file"
  break
done
```

```
unset x
(x=hello; echo "x: $x")
echo "x: $x"
```
unset x { x=hello; echo "x: \$x"; } echo "x: \$x"

printf "%s\n" \${RANDOM:1:2} \${RANDOM:1:2} \${RANDOM:1:2} | sort -n

```
man bash |\
tr [[:space:]] "\n"
tr [[:upper:]] [[:lower:]] |\
grep -v "^[[:space:]]*$" |\
sort
uniq -csort -ntail -$(( ${LINES:-16} - 1 ))
```
echo b; echo a | sort

{ echo b; echo a; } | sort

echo "what a wonderful example" > awesome.txt cat < awesome.txt

```
filename="file_$(date +%F)"
echo "$(date +%s)" > "$filename"
sleep 1s
echo "$(date +%s)" >> "$filename"
```

```
printf "%s\n"\
  "$filename: $(wc -l "$filename" | cut -d" " -f1) lines"\
 ""\
 "$(<"$filename")"
```
echo "\$(echo "\$(echo "\$(echo "\$(ps wwf -s \$\$)")")")" echo this `echo quickly \`echo gets \\\`echo very \\\\\\\`echo extremely \\\\\\\\\\\\\\\`echo ridiculous\\\\\\\\\\\\\\\`\\\\\\\`\\\`\``

```
wc -c <(echo "$PATH")
wc -c < <(echo "$PATH")
```

```
printf "%s\n" one two "three four" |\
 tee >(tac) >(sleep 1; cat) >/dev/null |\n\ cat
```

```
var=$(
printf "%s\n" one two "three four" |\
  tee >(tac) >(sleep 1; cat) >/dev/null
)
echo "$var"
```

```
unset array
while read; do
  array+=( "$REPLY" )
done
declare -p array
```

```
unset array
# WILL NOT WORK
printf "%s\n" one two "three four" |\
 while read; do
  array+=( "$REPLY" )
 done
declare -p array
```

```
unset array
while read
do
 arrow=( "$REPLY")
done < <(printf "%s\n" one two "three four")
declare -p array
diff -wyW85\
  <(echo "${examples[((I - 2))]}")\
  <(echo "${examples[((I - 1))]}") |\
   highlight --syntax bash -O xterm256 -s rootwater
```
words () # print each word on new line for word do echo "\$word" done

```
rev chars ()
# reverse characters by word
for charlist
do local word
  while (( ${#charlist} ))
  do
   echo -n "${charlist:(-1)}"
   charlist="${charlist:0:(-1)}"
  done
 (( ++word == 5{#@}) ) &&\
   echo ||\
   echo -n "${IFS:0:1}"
done
rev words ()
# reverse/print each word on new line
for word
do
  echo "$(rev_chars "$word")"
done
```

```
Example code from the talk
memtop ()
# list top consumers of memory on the system (...slowly)
{
{
  echo "_PID_ _Name_ _Mem_"
 for pid in /proc/[0-9]*
   do
    printf "%s " \
     "${pid##*/}" \
     "$(<$pid/comm)" \
     "$(pmap -d "${pid##*/}" |\
      tail -1 \parallel { read a b c mem d
        echo $mem; })"
    echo
   done |\
  sort -nr -k3 \mathcal{N} head -$((${LINES:-23} - 3))
\mathcal{H}column -t
} 2>/dev/null
```
#### Example code from the talk random word () { local word= count=1; while :; do word=\$(tr -dc 'a-z' < /dev/urandom | head -c \${1:-4}) grep -qi "\<\$word\>" /usr/share/dict/cracklib-small && { echo \$count: \$word return 0  $\}$  || (( count++ )) done } for i in {1..4} do docker run -d gentoo\_ssh /usr/sbin/sshd -D done

for container in \$(

 docker inspect -f "{{ .NetworkSettings.IPAddress }}" \$(docker ps -q)) do

```
 printf "%s\n" "$container: $(
```

```
 ssh -o StrictHostKeyChecking=no -i ~/.ssh/docker.id_rsa $container \
  "$(declare -f random_word); random_word" )"
```
done

# A Few Good Links

- ➢ <http://www.gnu.org/software/bash/>
- ➢ <http://tiswww.case.edu/php/chet/bash/NEWS>
- ➢ <http://tldp.org/LDP/abs/html/index.html>
- ➢ <http://wiki.bash-hackers.org/doku.php>
- ➢ http://git.jpnc.info/parssh/